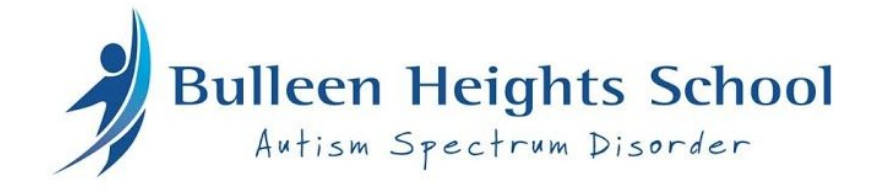

# **BYOD Information for Families**

#### **BYOD AT BULLEEN HEIGHTS SCHOOL**

At Bulleen Heights School provide a highly effective learning environment, where the school community is provided with the skills and knowledge needed to be active participants in the 21st century.

The 4 components of our vision are Engage, Embed, Empower, Enable.

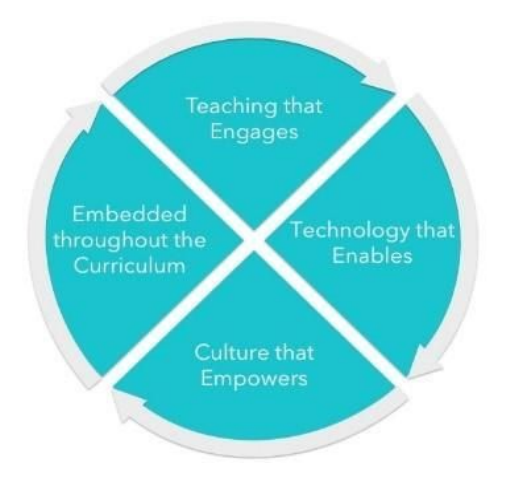

**Engage** students in digitally rich meaningful, challenging and safe learning environments.

**Embed** the ICT curriculum into all areas of teaching and learning.

**Empower** the school community to create, communicate, solve problems, work collaboratively and celebrate using digital technologies.

**Enable** the school community to be active participants in the 21<sup>st</sup> century.

Digital technologies are dramatically changing how we educate our students. Increased access to electronic devices such as laptop computers or tablets ('devices') and the explosion of online information enables our students to interact with, and create high quality content, resources and tools. Through increased access to devices, students can access learning that is interactive, differentiated and collaborative.

For success in this rapidly changing information age, students still require fundamental skills in literacy and numeracy. However, for students to be best prepared for life in the  $21^{st}$  century evidence that supports the importance of new core skills is recognised. There is a myriad of research on this topic and new educational models emerging. One of these is the 6 C's of education:

- Creativity
- Collaboration
- Communication
- Critical thinking
- Connectivity
- Culture and Character

Bulleen Heights School plays an important role in introducing technology to children and ensuring it is used appropriately to enable efficient and effective teaching and learning practices that prepares students for life and work.

## **Curriculum Links**

Victorian Curriculum F-10: encompasses both ICT and the new Digital Technologies.

ICT is a general capability. The learning of the skills and knowledge defined by the ICT general capability are now embedded in student learning across the curriculum.

There is considerable research that identifies the importance of the teaching of ICT in the context of the different curriculum areas. It is both appropriate and necessary that the ICT requirements be embedded in the curriculum areas.

The Digital Technologies curriculum enables students to become confident and creative developers of digital solutions through the application of information systems and specific ways of thinking about problem solving.

## eSmart:

An eSmart school is a school where the smart, safe and responsible use of information and communications technology is a cultural norm. Students, teachers and the wider school community are equipped to embrace the best these technologies can offer, while being savvy about the pitfalls.

## **Why a 1:1 program?**

A 1:1 learning program is a program where each student will have access to a device to support communication and complete learning tasks.

Our Bring Your Own Device (BYOD) program in 2017 is for our Foundation students, identified year 7 & 8 class and student's using Prologuo2Go as a communication aid.

- 1:1 is about learning rather than technology
- 1:1 is not about having a lesson on iPads it's about doing a curriculum-based learning activity that allows the use of an iPad as a tool.
- 1:1 is not going to the computer lab for a technology class, it's having information and tools at the fingertips of students and teachers whenever the learning task requires it.
- Students see the iPad as their personal learning device. They can set it up to suit their learning needs.

## **Why iPads?**

- Most students have iPad/iPod/iPhone expertise from home
- Quick to log on
- No loading time of a computer
- No username or password required
- Easy to troubleshoot
- Wider range of user friendly applications and functionality than a laptop/netbook
- Mobile: ideal for investigating and collecting evidence
- Provides easy and regular access to online collaborative spaces Ideal for group work at school
- Doesn't crowd desks
- iPads are flexible and creative they cater for all learning styles
- Multi- modal delivery: text, audio, image, video
- Adjust text size, sounds to suit learner
- Students can express their ideas in different formats
- Once set up, the iPad requires less technical support than similar devices

# **Supporting research and key findings**

There is a rapidly growing body of research that points to the positive effects of use of iPads in 1:1 programs have on educational engagement, motivation, creativity and independence.

The Department of Education and Training (DET) Victoria, recently ran an extensive research project 'iPads for Learning – In Their Hands' (2010-2011). This placed 700 iPads in nine primary, secondary and special school settings across Victoria.

The trial investigated the capacity of iPads to:

- increase independent and self-initiated learning among students
- increase student motivation and active engagement in learning
- improve teachers' capacity to plan for and meet individual student needs
- improve student learning outcomes
- extend students' learning beyond the classroom and
- improve parental engagement in learning and strengthen homeschool links.

The **iPads for Learning Trial** reinforced that quality of teaching, combined with purposeful and effective use of ICT contributes to improved learning.

# **The iPad has functionality and features that enhance its use as an effective and engaging learning tool.**

- The iPad is easy to use. It is intuitive and users of all ages and abilities (including children with learning difficulties) do not require special training or professional learning on how to turn it on, navigate through and use apps, and maintain the iPad (i.e. charge and sync the iPad, update apps).
- The touch-interactive flat screen tablet with pinch in/pinch out functionality provides students with autism, ADHD, visual disabilities and poor fine and gross motor skills with more efficient access to effective learning opportunities.
- High speed access to online information enables more self-directed learning and rapid access to a fast-growing market of relevant and regularly updated educational apps.
- Portability enhances collaboration between students and communication between students and teachers, increases parental engagement in learning and strengthens home-school connections.

The iPad is just a device. It is just another resource, albeit a powerful 'anywhere, anytime' tool, in **the teaching and learning toolkit.**

# **Quality teaching is the factor which enables the iPad to be used effectively to improve student motivation, engagement and learning outcomes.**

- Teachers used the iPad to meet the specific learning needs of students and support engaging, interesting and collaborative learning.
- Students used the iPad to take greater control of their learning, using a single device to search for information on the internet, practice specific skills with selected apps, create keynotes and multimedia presentations, and present and share their learning with their peers, teachers and family.
- Teachers found the iPad to be an especially valuable learning tool for students with special learning needs due to the combination of its design features, multi-functionality and access to specific purpose apps.
- Students used the iPad to improve their learning outcomes, especially in literacy, numeracy, communication and thinking skills.
- The iPad was used to extend learning beyond the classroom, facilitating learning wherever the student had the iPad (at home, at camp, on an excursion) and increasing parental engagement in learning.

# **90% of students said that learning was more fun when using the iPads.**

- **●** 85% of primary teachers thought that students were more motivated and engaged in learning
- 90% of students said that learning was more fun when using the iPads.
- 67% of teachers said that use of the iPad had improved their effectiveness as teachers
- 83% of primary teachers thought that using the iPad had improved students' literacy

# **Teaching and learning success with iPads is more likely where they are used in a supportive school and home environment.**

- iPads in the trial had a significantly greater educational impact and were more successfully implemented in primary school settings than in secondary schools.
- Quality teaching is the factor which enables the iPad to be used effectively to improve student motivation, engagement and learning outcomes.
- School leaders actively encouraged the purposeful use of iPads as a strategic support for improving student outcomes, and facilitated teacher access to pedagogically-focused professional learning opportunities.
- Students and teachers had timely access to quality technical advice and support. Once set up, the iPad requires less technical support than similar devices, but a 1-to-1 ICT roll out can put stress on a schools' ICT infrastructure (e.g. network, bandwidth).
- Parents were informed about and understood the way in which the iPads were to be used to support their child's learning; they participated as necessary in maintaining the device as 'ready for learning', and took an active interest in their child's learning.

**iPads in the trial had a significantly greater educational impact and were more successfully implemented in primary and special school settings than in secondary schools.**

This was in part related to structural differences between contemporary primary and secondary classes. That is, a primary teacher has a dedicated class of students and can more easily incorporate cross-curricular learning and inquiry based learning into everyday practice, with the iPad ever-present as a learning tool.

● Primary and special school teachers in the trial also demonstrated greater preparedness and capacity to incorporate the effective use of iPads into learning and assessment activities. They taught lessons where students could choose to use the iPad to facilitate, enhance and share their learning.

## **How you can expect to see 1:1 been used in the classroom**

The success of any BYOD program has always been built around a knowledge of students needs, adapting technology to meet these needs and the knowledge of staff members to implement programs and lessons that successfully integrates technologies into all areas of the curriculum enabling students to engage in relevant, interesting and collaborative learning opportunities.

Here at Bulleen Heights School we expect to see iPads integrated in a meaningful way across the curriculum. Here are some examples of how apps *may* be used in the classroom.

Below you will find a basic guide on how you may integrate different apps into your work program.

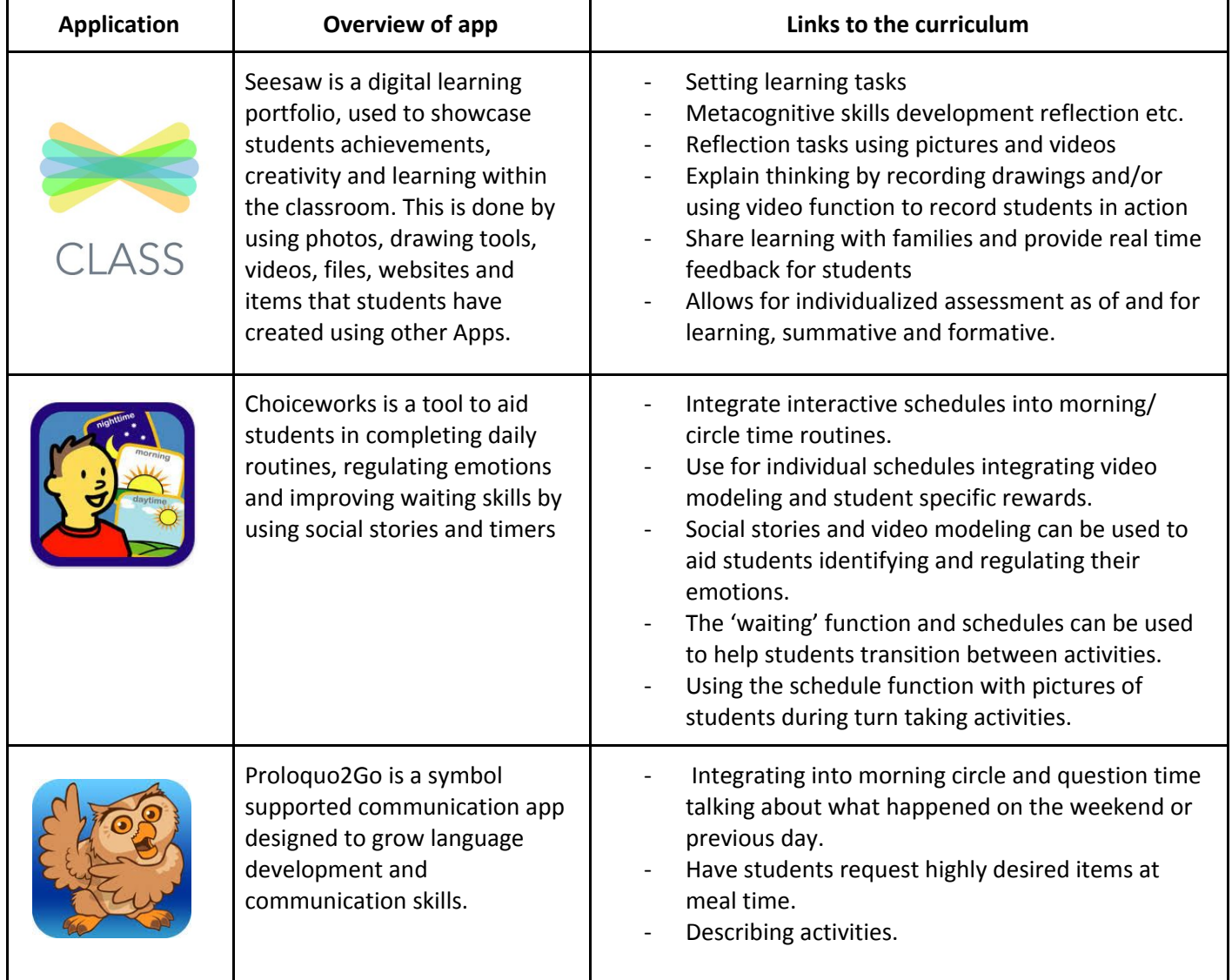

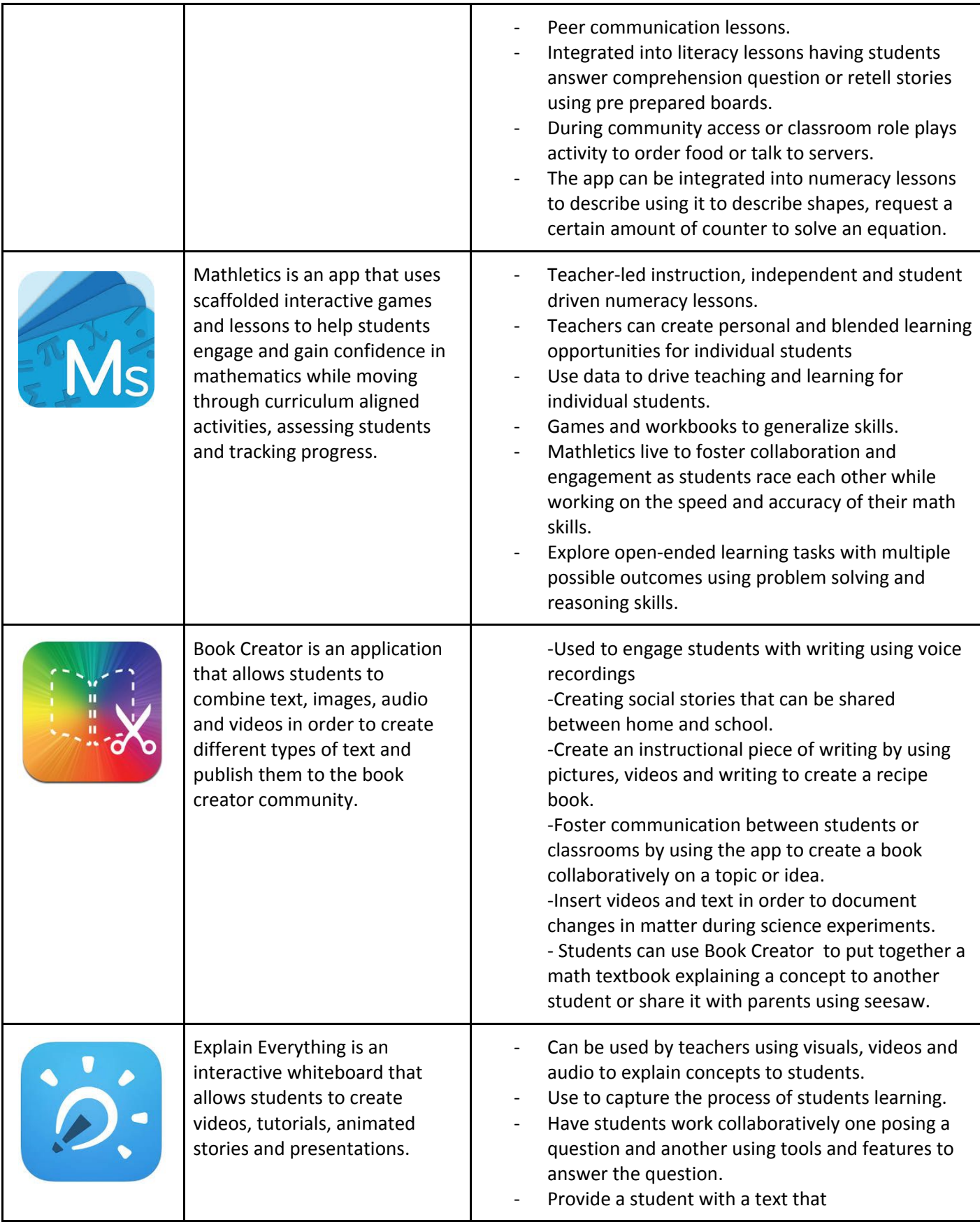

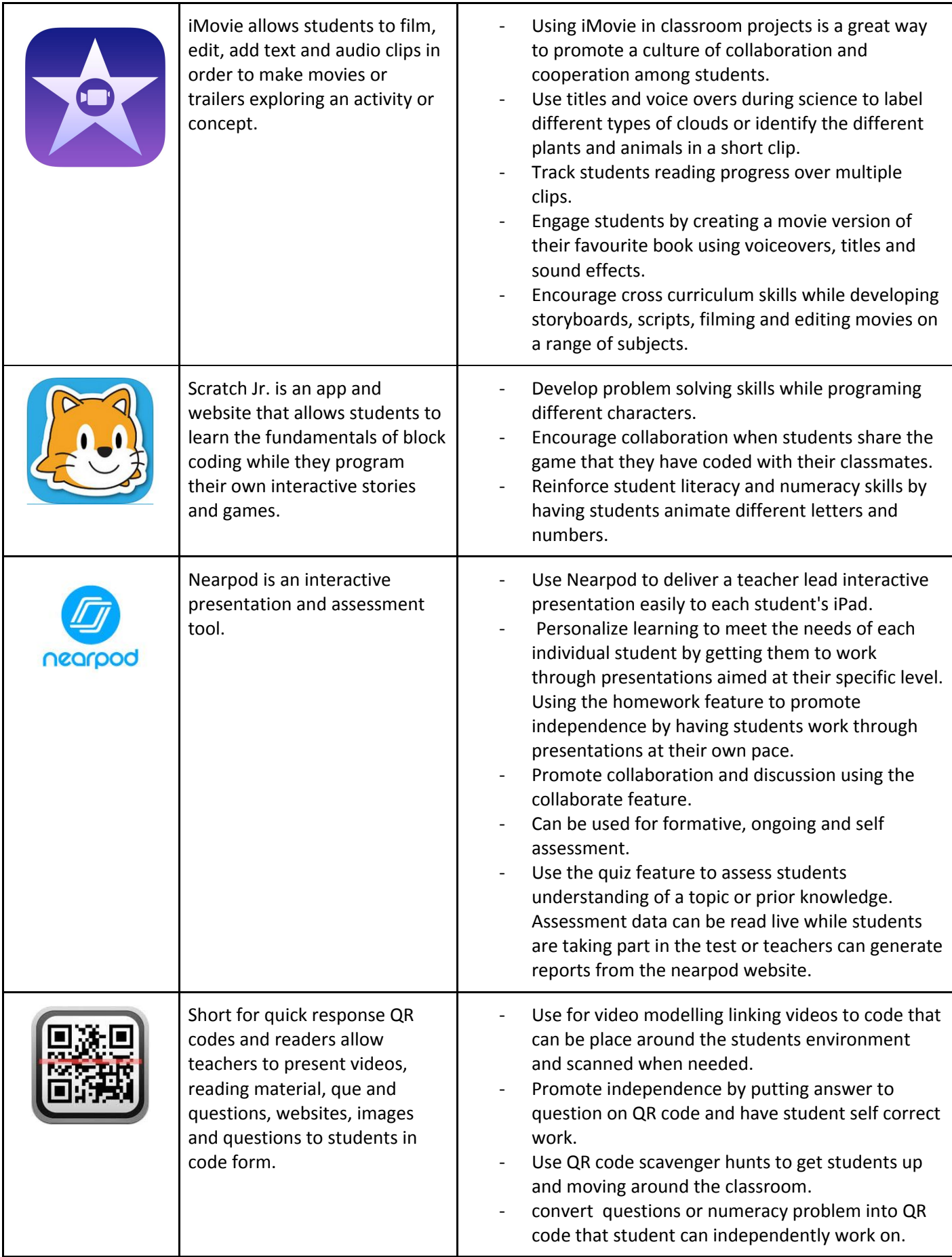

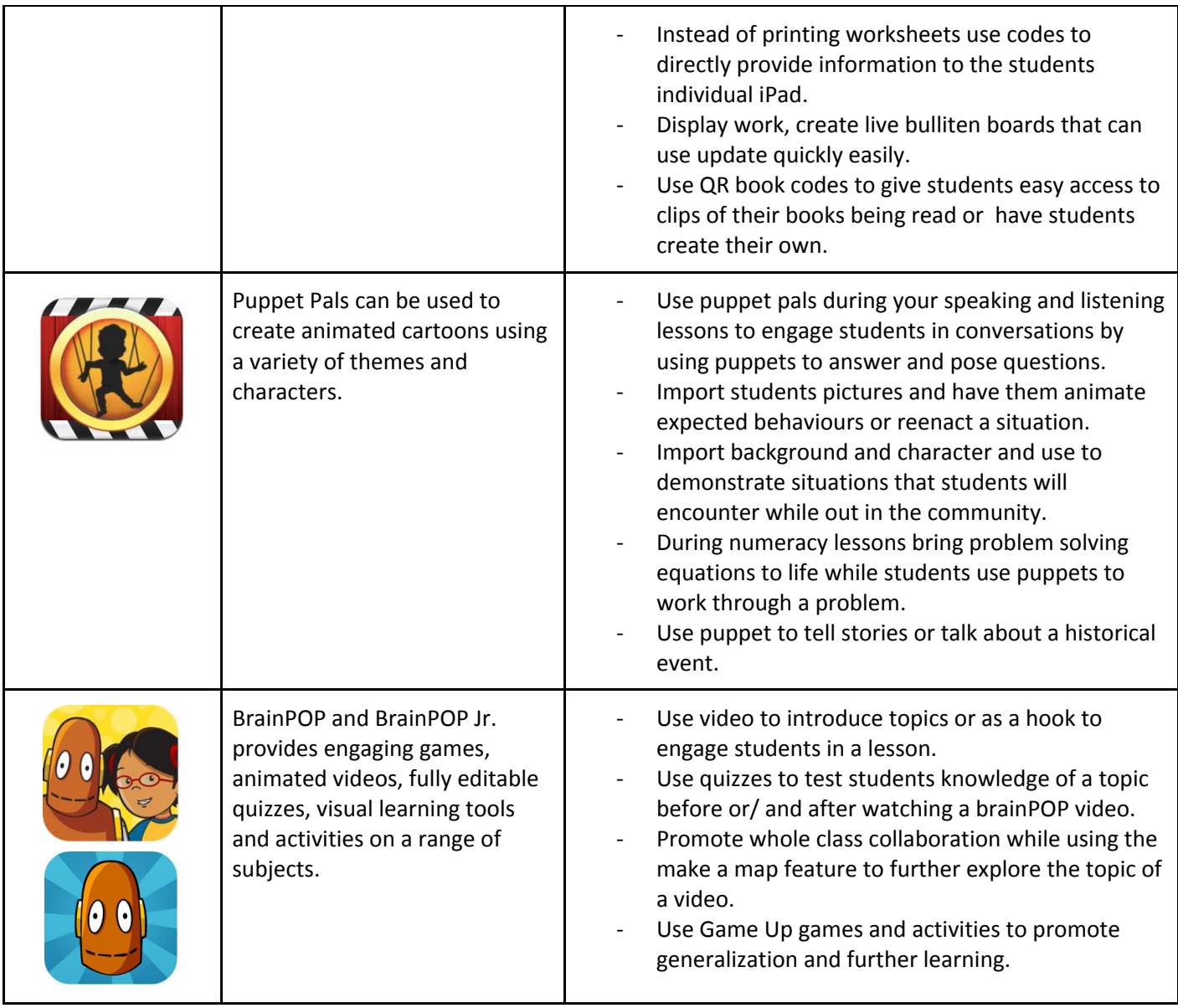